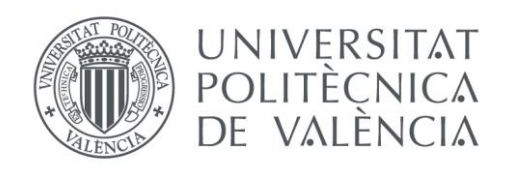

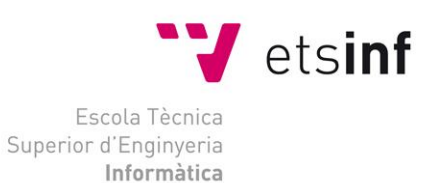

# Escola Tècnica Superior d'Enginyeria Informàtica Universitat Politècnica de València

## **Segmentación 3D de imágenes médicas de tomografía por emisión de positrones (PET)**

Trabajo Fin de Grado **Grado en Ingeniería Informática**

> **Autor**: Pérez Romero, Santiago **Tutor**: Rodríguez Álvarez, María José **Curso**: 2015/2016

## <span id="page-1-0"></span>**Abstract**

#### <span id="page-1-1"></span>**Introducción:**

La imagen médica es un pilar muy importante en el diagnóstico de enfermedades desde el año 1895 cuándo el físico alemán Wilhelm Conrad Röntgen hizo la primera radiografía, la mano de su mujer. Hasta entonces no existía ningún método de exploración interna no invasiva, es decir, que no afectara a otros órganos y no causara dolor. Si bien es cierto, se descubrieron efectos secundarios ligados al uso intensivo de los mismos. A pesar de estos efectos colaterales, se siguen utilizando hasta en la actualidad, siendo los beneficios suficientes rentables para el paciente a costa de los posibles problemas que pueden surgir.

Por ello, durante este siglo se han ido mejorando y creando nuevas técnicas para poder realizar una exploración del cuerpo causando el menor daño posible y con mayor calidad. En esta búsqueda surgen varias técnicas como los rayos gamma (no usados comúnmente en medicina) y la medicina nuclear, a la cual pertenece el PET y en el que nos centraremos.

Este tipo de diagnóstico se basa en la utilización de radiofármacos con efectos adversos prácticamente nulos, que son introducidos en el paciente y reaccionan con sus células, creando una reacción que dispara dos fotones que salen despedidos en la misma dirección, pero distinto sentido. Para conseguir una imagen correcta ambos deben ser detectados relativamente en un mismo periodo de tiempo. Según el órgano que se vaya a explorar y la enfermedad que se vaya a estudiar el radiofármaco es distinto.

Pero la técnica PET tiene una desventaja, las imágenes conseguidas tienen un contraste mucho menor que la obtenida por Rayos X y suelen contener mucho ruido, aunque dado que es una exploración programada se podría, por ejemplo, detectar células cancerígenas fácilmente usando una inyección concreta.

Y en ese apartado concreto se va a centrar este proyecto, en mejorar por distintas técnicas de segmentación 3D dichas imágenes y evaluar los resultados y algoritmos usados.

#### <span id="page-1-2"></span>**Metodología**

Se ha desarrollado un estudio analítico comparativo de 4 algoritmos para la corrección y mejora de imágenes tomográficas.

Para ello se ha utilizado las herramientas: Matlab, de cálculo y programación y Amide para la visualización de los resultados obtenidos.

En total se han analizado cubos contenedores de hasta 116 capas de 18 Sujetos, en los que el Sujeto#1, es el mejor caso y el Sujeto#18 el peor caso.

#### <span id="page-1-3"></span>**Conclusión**

Tras el análisis comparativo de 4 algoritmos para la segmentación de la imagen, la conclusión obtenida es que ninguno de ellos es superior en valores absolutos, sin embargo para imágenes de baja o escasa calidad, los algoritmos de '*tresholding'* y '*region growing'* han detectado mayor número de objetos (ruido) y se ha podido eliminar, mejorando la información obtenida en la toma.

Así mismo el factor más relevante para el éxito en la detección es la conexidad del objeto 3D a evaluar.

#### <span id="page-1-4"></span>**Palabras clave**

Imagen médica, segmentación, PET, mamografía, cancer de mama, diagnóstico no invasivo

## Índice de contenidos

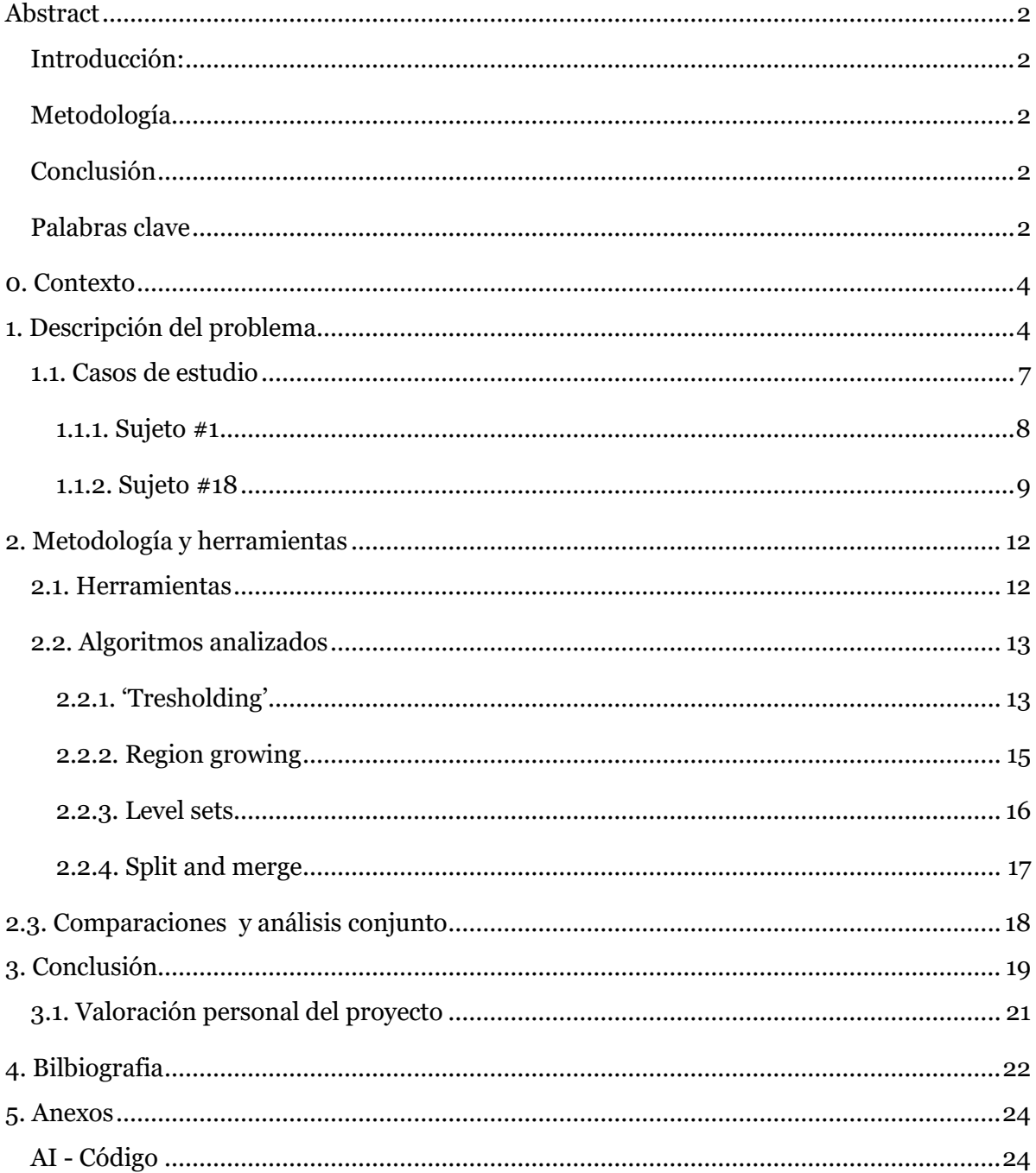

<span id="page-2-0"></span>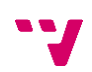

## <span id="page-3-0"></span>**0. Contexto**

A día de hoy, el Radiodiagnóstico o Diagnóstico por Imagen es un pilar fundamental de la medicina que se basa en la obtención de imágenes y datos funcionales mediante radiaciones y otras fuentes de energía, y que tiene como fin el diagnóstico y tratamiento de enfermedades. Fue en el año 1895 cuando Wilhelm Conrad Röntgen consiguió realizar la primera radiografía, la mano de su mujer. El físico alemán y Premio Nobel de Física, experimentaba la capacidad de penetración de los rayos catódicos (ya era conocida que los tubos de rayos catódicos emitían radiaciones no visibles) cuando observó que una placa de platino-cianuro de bario emitía fluorescencia cuando estaba conectado a la corriente. Se dio cuenta que, al introducir un aro de plomo con sus dedos, además de ver el aro veía los huesos de su mano. Tras semanas de realizar experimentos con ayuda de su esposa, sucedió que ella puso su mano sobre la placa fotográfica bajo la radiación del tubo, obteniendo así la primera imagen de Rayos X de la historia.

Hasta entonces no existía ningún otro método de exploración médica no invasiva, es decir, que no rompiese la piel o penetrara físicamente en el cuerpo sin causar dolor. Si bien es cierto, se descubrieron riesgos asociados al uso intensivo de los mismos como puede ser un aumento leve de la probabilidad de aparición de células cancerígenas en el organismo a consecuencia de la exposición a la radiación. Pero, en la actualidad, se siguen utilizando, ya que el beneficio obtenido por el paciente de un diagnóstico certero es ampliamente mayor que el riesgo asociado que implica esta técnica.

Para ello, durante este siglo se han ido mejorando y creando nuevas técnicas para poder realizar una exploración del cuerpo causando el menor daño posible al sujeto, con resultados de mayor calidad y que además supongan un aumento de la rentabilidad. En esta búsqueda surgen varias técnicas como la utilización de los rayos gamma (no usados comúnmente en medicina) y la medicina nuclear, a la cual pertenece el PET y en el que nos centraremos en este proyecto.

La técnica PET (Tomografía por Emisión de Positrones) se basa en la utilización de sustancias marcadas con isótopos radiactivos, que son lo que llamamos radiofármacos, para visualizar el interior del cuerpo. Estas diferentes sustancias son introducidas en el paciente y reaccionan con las células de los órganos a explorar, creando una reacción que dispara dos fotones que salen despedidos en la misma dirección, pero distinto sentido. Para conseguir unas imágenes correctas ambos deben ser detectados relativamente en un mismo periodo de tiempo. Según el órgano que se vaya a explorar y la enfermedad que se vaya a estudiar, el radiofármaco es distinto.

La radiación a la que se exponen un paciente con esta técnica se puede comparar con la recibida en otras pruebas exploratorias más comunes, e incluso a veces la cantidad radiactiva recibida es inferior, ya que la concentración del radiofármaco introducido es pequeñísima.

Pero la técnica PET tiene una pega, y es que las imágenes conseguidas tienen un contraste mucho menor que la obtenida por Rayos X y suelen contener mucho ruido, aunque dado que es una exploración programada se podría, por ejemplo, detectar células cancerígenas fácilmente usando una inyección concreta.

**Y en ese apartado concreto se va a centrar este proyecto, en mejorar la calidad de las imágenes obtenidas por distintas técnicas de segmentación 3D y evaluar los resultados y resultados obtenidos.**

## **1. Descripción del problema**

A lo largo de la historia el ser humano ha desarrollado, manejado y mejorado técnicas de análisis y diagnóstico médico. Sin embargo, no fue hasta la creación de una nueva rama en la medicina como la Radiología cuando se pudo ver literalmente el interior del cuerpo sin dañarlo físicamente.

Hoy en día es muy común el uso de dichas técnicas en pacientes, y aunque cada días son más seguras, todos hemos visto algunas medidas preventivas. Es común que el especialista que realiza la prueba salga de la sala para evitar la acumulación de radiación o cubrir al paciente zonas que no se quieren explorar para disminuir la aplicación de la radiación a otras partes del cuerpo no interesadas

Ahondando más en el tema, nos encontramos con el PET (Positron Emission Tomography), Tomografía por Emisión de Positrones en castellano. Esta técnica se basa en un anillo con sensores que reciben fotones que son expulsados tras reaccionar con los distintos componentes del cuerpo, aquí es dónde podríamos centrar sus ventajas. Si tenemos evidencias de una cierta anomalía celular, detectada por análisis, centrarnos en un radiofármaco que reaccione con ese elemento en particular y detectar fácilmente el foco de crecimiento qué está fallando. Cada muestra se divide en secciones cada por sensor, cuánto más sensible y más sensores usemos para hacer una sola toma mejor resolución conseguiremos.

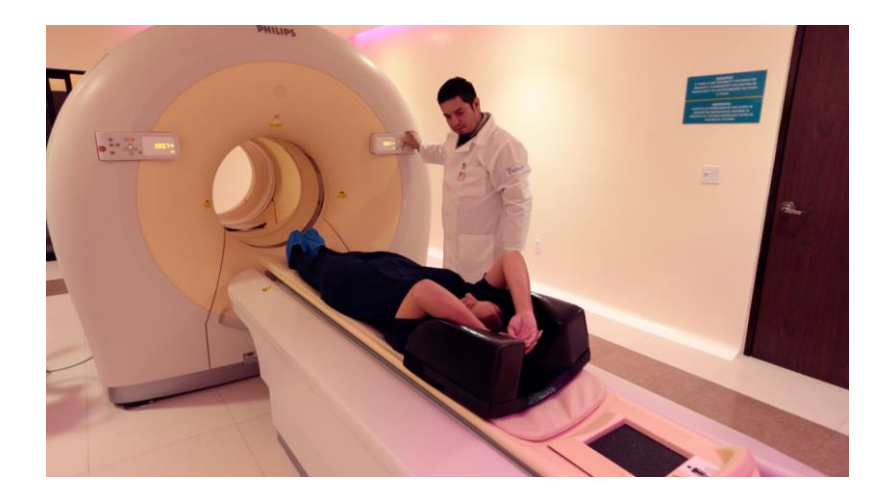

*Figura 1. Paciente antes de usar el PET.*

El marco concreto en el que nos vamos a centrar será el campo de las mamografías para la detección del cáncer de mama en mujeres. Un tema muy candente hoy en día por el aumento de conciencia que hemos experimentado en este siglo, con asociaciones y organismos interesados en el diagnóstico precoz de esta enfermedad y la detección de lesiones pre-cancerosas del mismo. Este aumento de concienciación se debe a que entre las mujeres, ha aumentado ligeramente durante los últimos 30 años el número de afectadas, siendo una de las posibles causas la reducción de jóvenes menores de 30 años que son madres, sin embargo ningún estudio es concluyente alegando otros al cambio de hábitos, el consumo de drogas legales e ilegales y el aumento del estrés, muy de moda en este siglo XXI.

Para ello, se han desarrollado programas de detección y prevención del cáncer de mama, ya que el principal factor pronóstico es el estadio de la enfermedad en el momento del diagnóstico. Con ello se consigue que el tratamiento sea mucho más efectivo y menos agresivo. Además, tratando la enfermedad en esta fase precoz se consigue que en más de la mitad de los casos se pueda conservar la mama y que se aumente la tasa de supervivencia a casi un 90% (en caso de no haber afectación ganglionar).

Se dirige a grupos de edad determinados, dependiendo del servicio de salud correspondiente que lo realice y del programa en sí. Como en nuestro proyecto, nos basamos en la aplicación del diagnóstico por imagen como método a usar, el grupo de edad al que normalmente va dirigido es a mujeres de 45 a 65 años de edad. En dichos controles, se deben usar técnicas que empleen la menor radiación posible y así permitir que se usen más comúnmente con exámenes mensuales más allá de la autoexploración o la exploración física realizada por un especialista, sin que esto suponga un aumento de riesgo para la aparición de otro tipo de problemas de salud.

#### <span id="page-6-0"></span>**1.1. Casos de estudio**

<span id="page-6-1"></span>El I3M (Instituto de Intrumentación para Imagen Molecular), instituto que propuso el proyecto, ha facilitado, para la realización de este estudio, las muestras de 18 pacientes anónimas. En la figura tal se muestran las imágenes de las pacientes (son imágenes tridimensionales (3D), mostrando tres secciones de cada perspectiva, adjuntaré vídeos con el recorrido completo). En esta sección se presentará cada muestra y serán las utilizadas para cada prueba realizada.

#### *1.1.1. Sujeto #1*

El sujeto número 1 posee las muestras más claras, y como se verá, las que mejores resultados van a aportar. Esto se puede vislumbrar antes de abrir el propio archivo ya que ocupa seis veces más de espacio que las otras muestras. El espacio del archivo es debido mayormente a que es de las muestras con más resolución y con más secciones. Además,el alto contraste y la gran cantidad de ruido, aunque tenue, también aumentan la información de la misma.

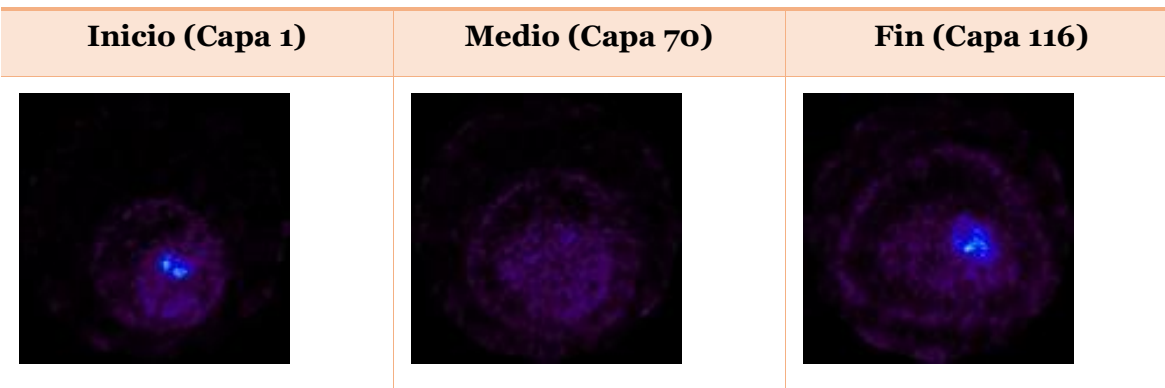

#### **Vista Transversal: De cara al paciente**

**Vista Coronal: Perspectiva de abajo a arriba, suponiendo a un humano erguido.**

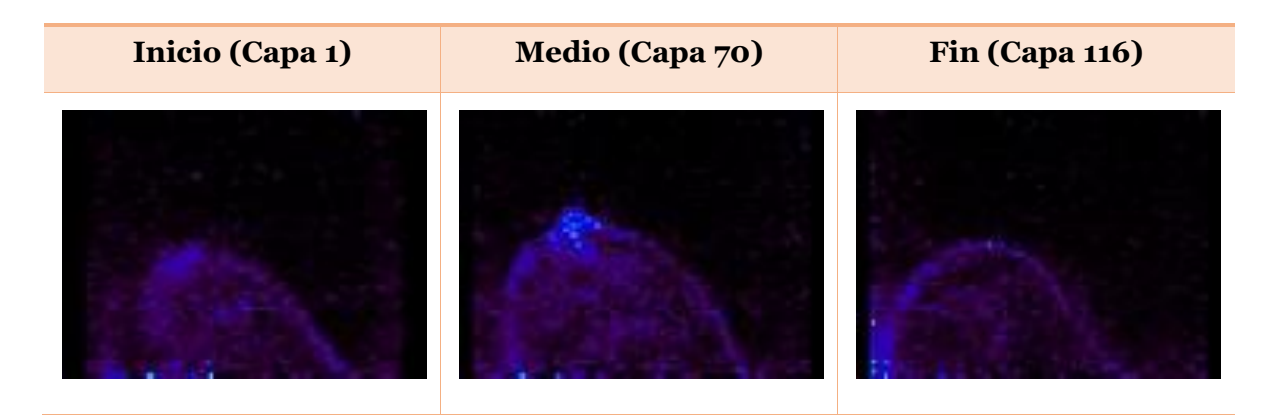

**Vista sagital: Perspectiva de perfil.**

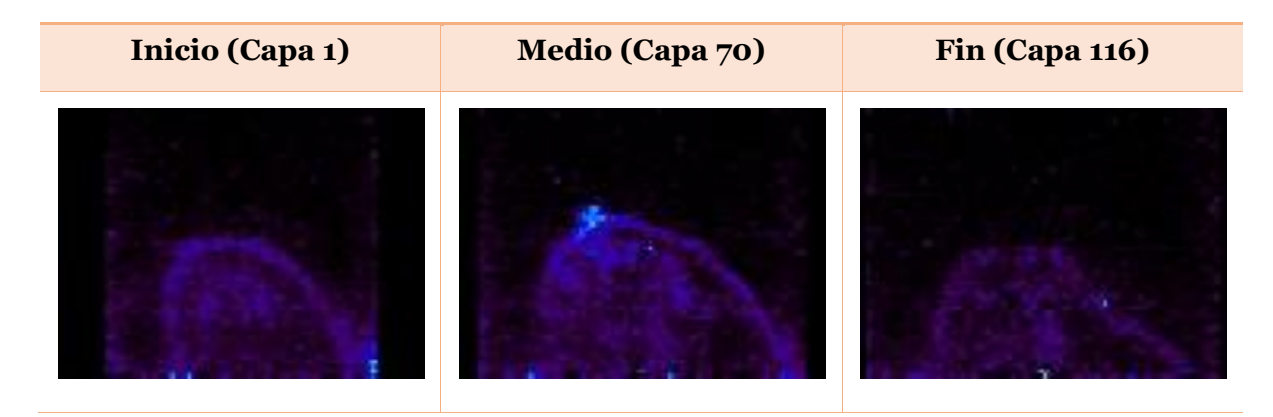

*Figura 2. Imágenes del sujeto 1 tomadas desde diferentes vistas.*

## <span id="page-8-0"></span>*1.1.2. Sujeto #18*

La principal característica de este es su baja resolución, esta toma se produjo con solo 2 secciones, qué afecta a todos los enfoques. Recibiendo menos capas en la vista transversal y vistas con menor tamaño en alzado y perfil. La vamos a considerar como uno de las casos peores por lo mencionado anteriormente, por la cantidad de ruido, deformidad y por no ser casi conexos los puntos calientes en la mayoría de capas.

#### **Vista Transversal: De cara al paciente**

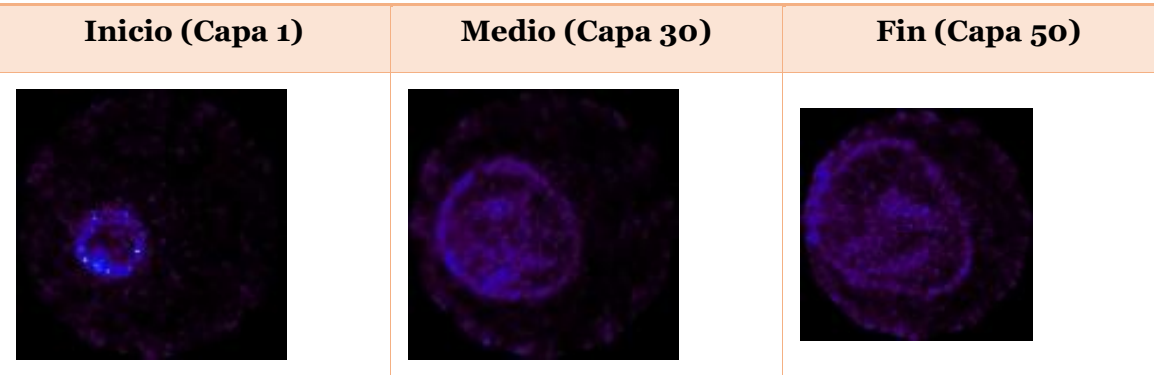

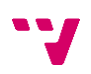

**Vista Coronal: Perspectiva de abajo a arriba, suponiendo a un humano erguido.**

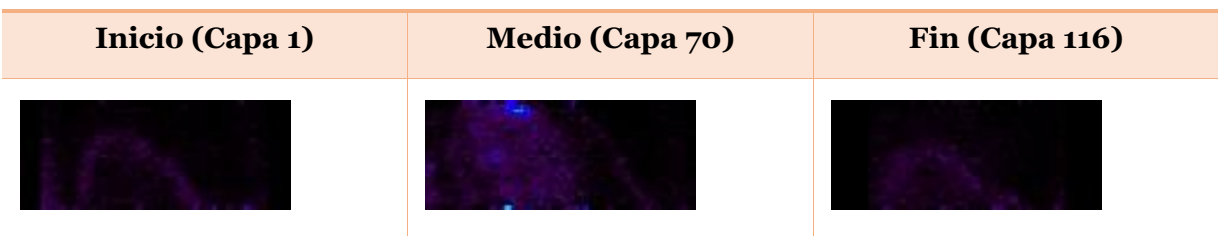

## **Vista sagital: Perspectiva de perfil.**

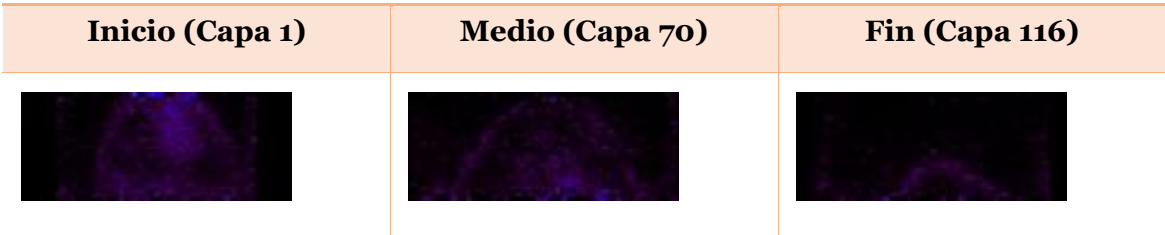

*Figura 3. Imágenes del sujeto 18 tomadas desde diferentes vistas.*

#### *1.1.2. Sujeto #6*

La principal característica de este es su baja resolución, esta toma se produjo con solo 2 secciones, qué afecta a todos los enfoques. Recibiendo menos capas en la vista transversal y vistas con menor tamaño en alzado y perfil. La vamos a considerar como uno de las casos peores por lo mencionado anteriormente, por la cantidad de ruido, deformidad y por no ser casi conexos los puntos calientes en la mayoría de capas.

## **Vista Transversal: De cara al paciente**

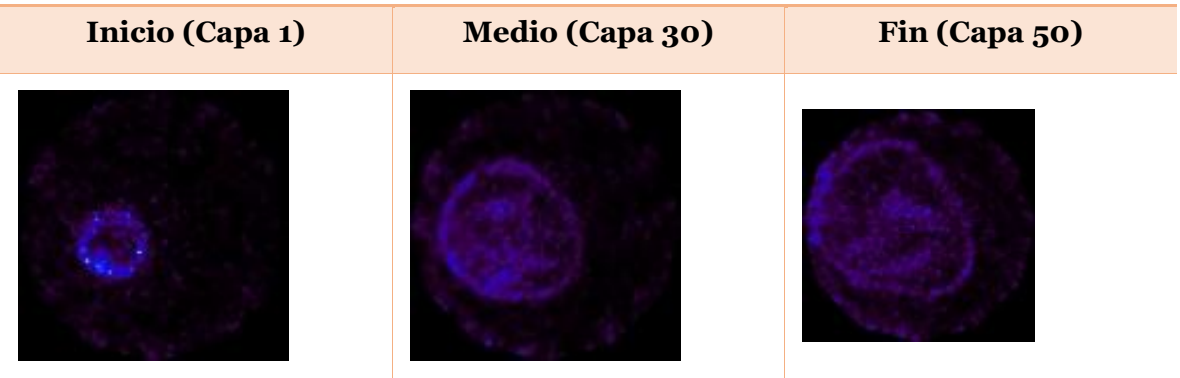

**Vista Coronal: Perspectiva de abajo a arriba, suponiendo a un humano erguido.**

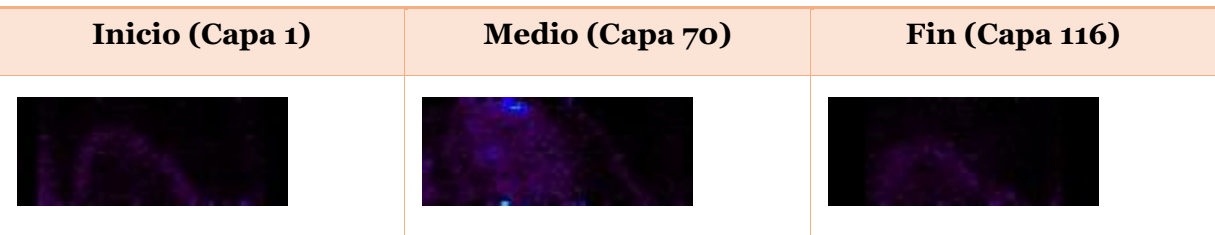

**Vista sagital: Perspectiva de perfil.**

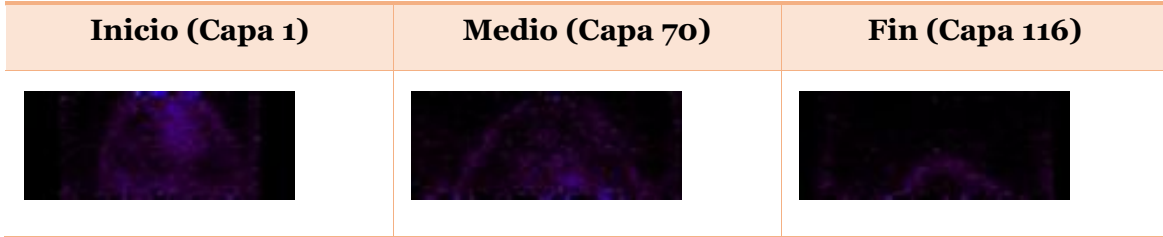

*Figura 4. Imágenes del sujeto 6 tomadas desde diferentes vistas.*

## <span id="page-11-0"></span>**2. Metodología y herramientas**

#### <span id="page-11-1"></span>**2.1. Herramientas**

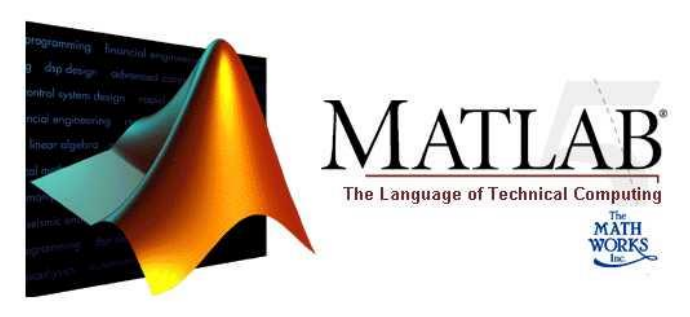

#### *Figura 5. Aplicación Matlab.*

La herramienta principal es bien conocida en la facultad, sobretodo por la utilización de herramientas similares de distribución libre como Scilab o Octave, usadas en todos los cursos en asignaturas como Análisis Matemático, Álgebra, PER, APR y otras más centradas en el aspecto más matemático de la informática. El programa usado para el cálculo y la parte de desarrollo es Matlab en su versión de 2015, distribuido por la compañía MathWorks, una herramienta bastante madura que sigue recibiendo mejoras año tras año.

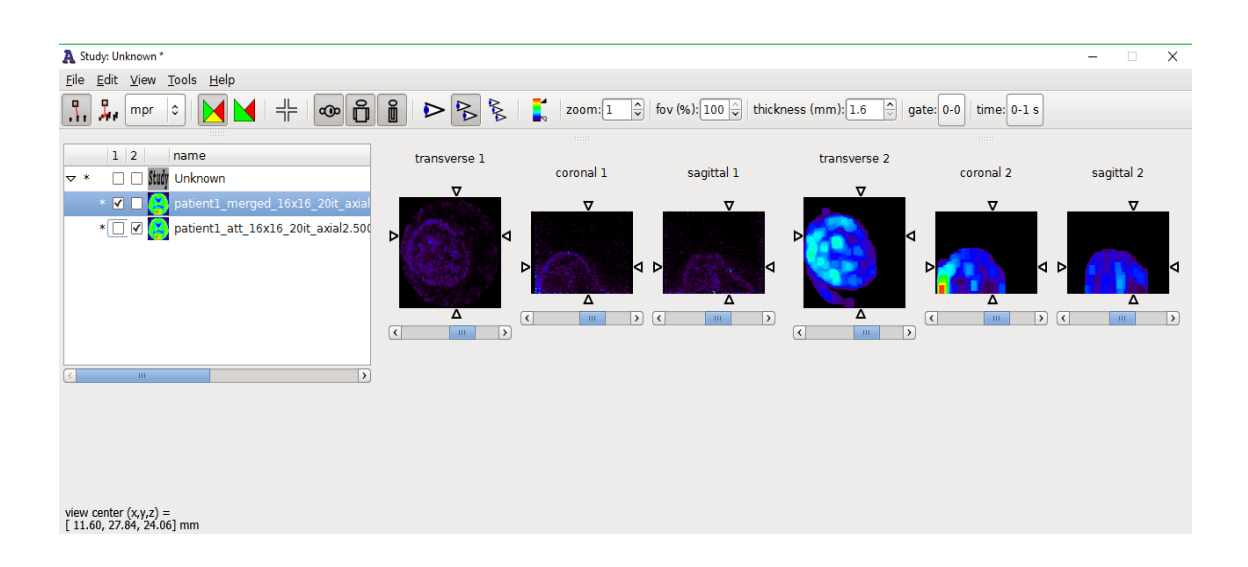

## *Figura 6. Programa Amide en funcionamiento.*

Para la visualización de las muestras y resultados de las mismas, hemos usado la herramienta gratuita que se puede descargar sin ninguna limitación desde su página web [\(http://amide.sourceforge.net/](http://amide.sourceforge.net/)). Su nombre "AMIDE: Amide's a Medical Imaging Data Examiner" nos deja clara hacía qué tipo de datos está orientada haciéndola idónea para nuestros objetivos, simplificando la tarea de análisis gracias a su compatibilidad con el formato de las pruebas y su interfaz básica.

Por otro lado, la metodología empleada ha sido un proceso común. Comenzamos consultando documentación sobre los procesos propuestos, dado que habían sido estudiados la mayoría durante los años de grado pero sin llegar a programarlos, o en todo caso bastante guiados y centrándonos en la configuración de los mismo, sin entender del todo cada parte del proceso. Si bien es cierto, algunos no son triviales de entender como funcionan.

Tras ello, se implementan los algoritmos, dado que son algoritmos con años de historia no se han implementado desde cero ya que era relativamente sencillo encontrarlos en repositorios, si bien ha sido necesario adaptarlos a Matlab y al problema en cuestión.

Por último, llega la parte de análisis, donde se evalúan los resultados por separado, tratando el índice de éxito, rendimiento y posibles mejoras de cada uno de ellos por separado. Seguidamente los comparamos, y apuntamos las conclusiones y opiniones sobre lo conseguido, o no conseguido, siendo quizás esta última parte dónde más debamos centrarnos para pensar el camino a seguir para mejorar.

#### <span id="page-12-0"></span>**2.2. Algoritmos analizados**

El objetivo del proyecto consiste en analizar las imágenes empleando 4 técnicas de segmentación de imágenes que permitan la obtención de una perfil claro con el que facilitar la diagnosticarían de patologías ocultas por la poca claridad de las tomas realizadas.

Para todos los algoritmos usamos tres procesos de procesado de imágenes básicas; dilatación, erosión, eliminación de ruido. Por otro lado se usa un método heurístico, nombrado *filldown*. Para ello se supone el pecho como un cuerpo en forma de cono, desde la mama a la base, intentando rellenar el cuerpo interior de arriba a abajo.

(Ver Anexo 1.1 Algoritmos preprocesado y postprocesado)

#### <span id="page-12-1"></span>*2.2.1. 'Tresholding'*

#### **Definición de umbrales y rangos de trabajo validos**

Tresholding (método del valor umbral en castellano), es el método de procesamiento de imágenes más sencillo, su dificultad estriba en calcular de forma adecuada el umbral idóneo para cada cada caso (*treshold*)

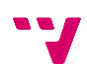

Es una técnica de clasificación básica, intenta polarizar los elementos de una imagen en dos clases. En las asignaturas de Percepción y Aprendizaje Automático hemos tratado en diversas ocasiones con funciones de clasificación qué se moldeaban al tipo de datos y "aprendían" sus características. En este caso no es así, dado que ese umbral es estático desde un inicio calculado a partir de la imagen de diversas formas, normalmente siendo un cálculo basado en la estadística como el usado en este proyecto.

Se separa la imagen en rodajas, o *slices,* que serán imágenes 2D de cada una calculas sus percentiles, mediante la función '*prctile'* de Matlab y usamos como umbral menor aquel valor por debajo del cual se encuentran el 25% de los datos y como mayor el menor entre la media y el valor por el cual se encuentra el 75% de los datos.

Tras calcular dichos umbrales recorremos pixel por pixel, asignando un valor binario que indica si se encuentra dentro del umbral correcto o no. Por lo tanto, es un método que obvia la condición de objeto conjunto y se fija directamente en cada valor de la imagen.

(Ver Anexo 1.2 Algoritmo Tresholding)

#### **Resultados**

En todos los casos ha conseguido detectar las partes con mayor contraste, lo que incluye aquellas interferencias qué se encuentran en la imagen.

#### **Conclusión**

El algoritmo ha reconocido de más en la mayoría de los sujetos, ya que no ha despreciado los segmentos destacables inconexos. Consiguiendo máscaras de detección qué no han hecho más que destacar los puntos que ya a simple vista eran apreciables. Por lo tanto, no es un algoritmo propio para pruebas con mucho ruido pero sí para pruebas en las qué los senos se muestran partidos.

#### <span id="page-14-0"></span>*2.2.2. Region growing*

**Localización de región conexa dado un punto de inicio.** 

Region growing es un método muy similar al anterior, sólo que suple el hecho de tratar la imagen píxel a píxel y intenta localizar una región conexa que cumpla con lo establecido.

El proceso comienza con la selección de un punto inicial, aunque también podría ser una región inicial, el cuál se va expandiendo a sus vecinos que cumplen cierta condición, en este caso se expande al vecino si el valor no se diferencia más del 5% entre el punto máximo y mínimo, un cálculo bastante eficiente y trivial sin aparente sentido lógico que ha dado resultados aparentes a cálculos con desviación típica por ejemplo.

Por lo tanto ya encontramos dos factores a configurar, el punto inicial y la función que decidirá dados dos píxeles si pertenecen o no al mismo grupo. La función ya ha sido explicada, pero, ¿cómo decidimos como empezar? Ahí entra la pillería humana, lo que también podemos llamar heurísticas. En este caso se tratan de mamografías de pechos, y todos ellos están en la medida de los posible centrados. Para las 19 muestras dadas, el punto central de la imagen era parte del pecho.

Sin embargo, le vamos a dar una vuelta de rosca al algoritmo. Tras conseguir resultados bastante mediocres al usar el algoritmo, dado el bajo contraste de las imágenes, probamos a ir mezclando el resultado obtenido con una copia de la imagen original sobresaturada, aumentando sus valores un 25% cada vez y comenzando de nuevo en el mismo punto. Cada iteración recoge más valores como idóneos llegando a formar una forma más parecida al pecho.

(Ver Anexo 1.3 Algoritmo Region growing)

#### **Resultados**

El algoritmo ha reconocido las partes conexas dentro del pecho en todos los casos. En aquellas muestras con ruido no conexo al pecho y con todo las partes del pecho conexas ha conseguido buenos resultados.

Al contrario, si contenía secciones de ruido conexo al pecho ha sobredetectado alcanzado resultados parecidos al algoritmo anterior.

Por otro lado aquellos que tenían una estructura interna muy segmentada no ha llegado a reconocer todo el pecho.

#### **Conclusión**

El algoritmo depende mucho más de la calidad de la imagen que en el anterior. Por lo que es obligado para su uso la obtención de muestras donde esté todo el pecho en un mismo volumen y separado de ruido.

## <span id="page-15-0"></span>*2.2.3. Level sets*

## **Propagación de curvas dada una función**

El metódo de *level sets* o conjunto de niveles, se basa en la propagación de curvas que delimiten el contorno. La característica principal es que no necesita parámetros ni inicialización alguna por parte humana, siendo perfecto para cuerpos amorfos o sin forma parametrizable como en el estudio actual.

Dado un espacio en dos o tres dimensiones, se busca el nivel de mínima energía y desde ese punto se evoluciona la curva.

Los resultados obtenidos con dicha técnica tienen un formato distinto a los otros procesos, ya que en los otros devuelve una máscara para aplicar a las muestras, esta devuelve una muestra nueva en la que se vislumbra la evolución de la mama en el espacio.

(Ver Anexo 1.4 Algoritmo Level Sets)

#### **Resultados**

Ha conseguido resultados muy satisfactorios en todos los sujetos, si bien el resultado final difumina las zonas con más energía.

## **Conclusión**

Dado qué es el algoritmo más moderno de los mostrados, esperábamos un resultado más idóneo. Podemos ver que este método no busca lo mismo que los anteriores, y lo devuelto podría darse directamente como muestra o ayuda ante la visualización de la mama.

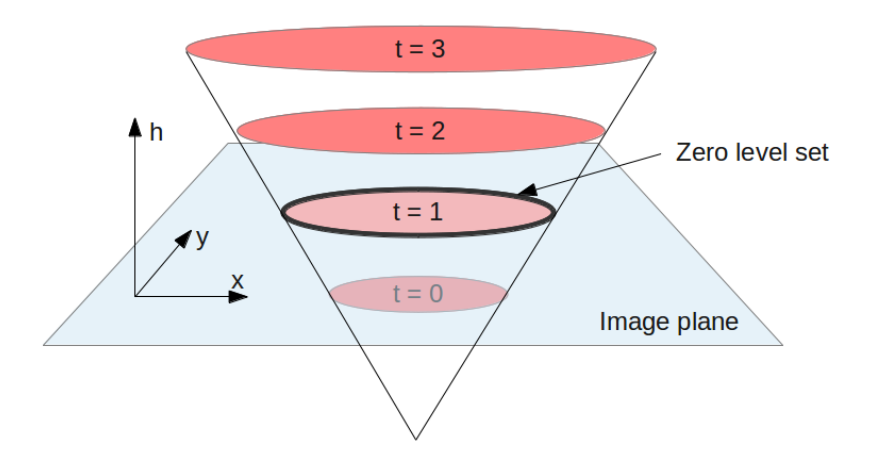

*Figura 7. Modelo conal level-sets.*

## <span id="page-16-0"></span>*2.2.4. Split and merge*

#### **Detección de regiones**

El algoritmo Split and Merge trata de buscar regiones que cumplan cierta condición, normalmente una función que devuelva el factor de homogeneidad. Para ello trata la imagen completa como un sección, si dicha sección no cumple lo establecido, se divide en un número arbitrario de subsecciones y se repite el método de nuevo a cada subsección.

Las subsecciones se basan en mantener una homogeneidad propia de una región inicial dada, en el centro de la muestra.

(Ver Anexo 1.5 Algoritmo Split and merge)

#### **Resultados**

Resultados poco satisfactorios (veáse la conclusión)

#### **Conclusión**

Split and Merge ha sido el proceso menos útil para la tarea encomendada, depende de una inicialización que por mucho que se cambie no llega a nada concluso. Este algoritmo sería idóneo si la imagen 3D fuese un objeto con una densidad similar en todas sus partes. Definitivamente, no sirve. En algunos casos ha marcado como positivo partes de fuera porque la inicialización ha sido en una parte oscura dentro del pecho.

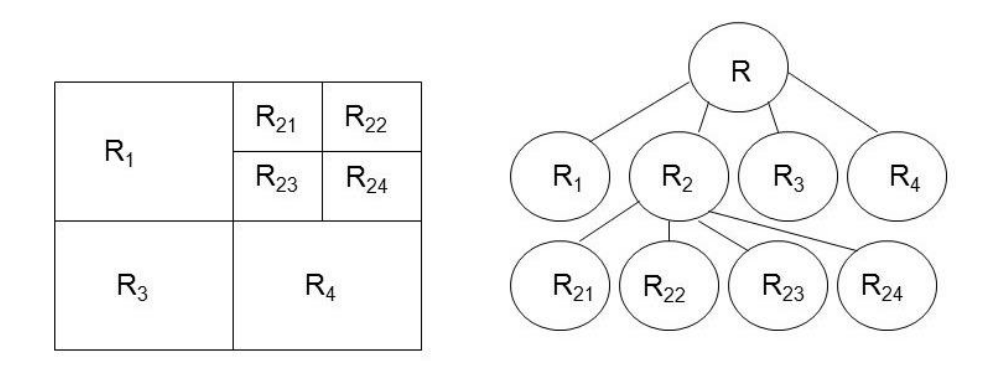

#### *Figura 8. Proceso de división en Split and Merge.*

## **2.3. Comparaciones y análisis conjunto**

Para realizar comparaciones mostraremos una tabla con imágenes de los resultados obtenidos para los sujetos que hemos presentado en el punto 1.1. Si bien han sido probados con la totalidad de muestras, han sido seleccionados por tratarse de un caso de imagen de calidad, calidad media y otra la peor encontrada.

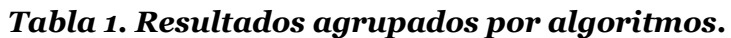

<span id="page-17-0"></span>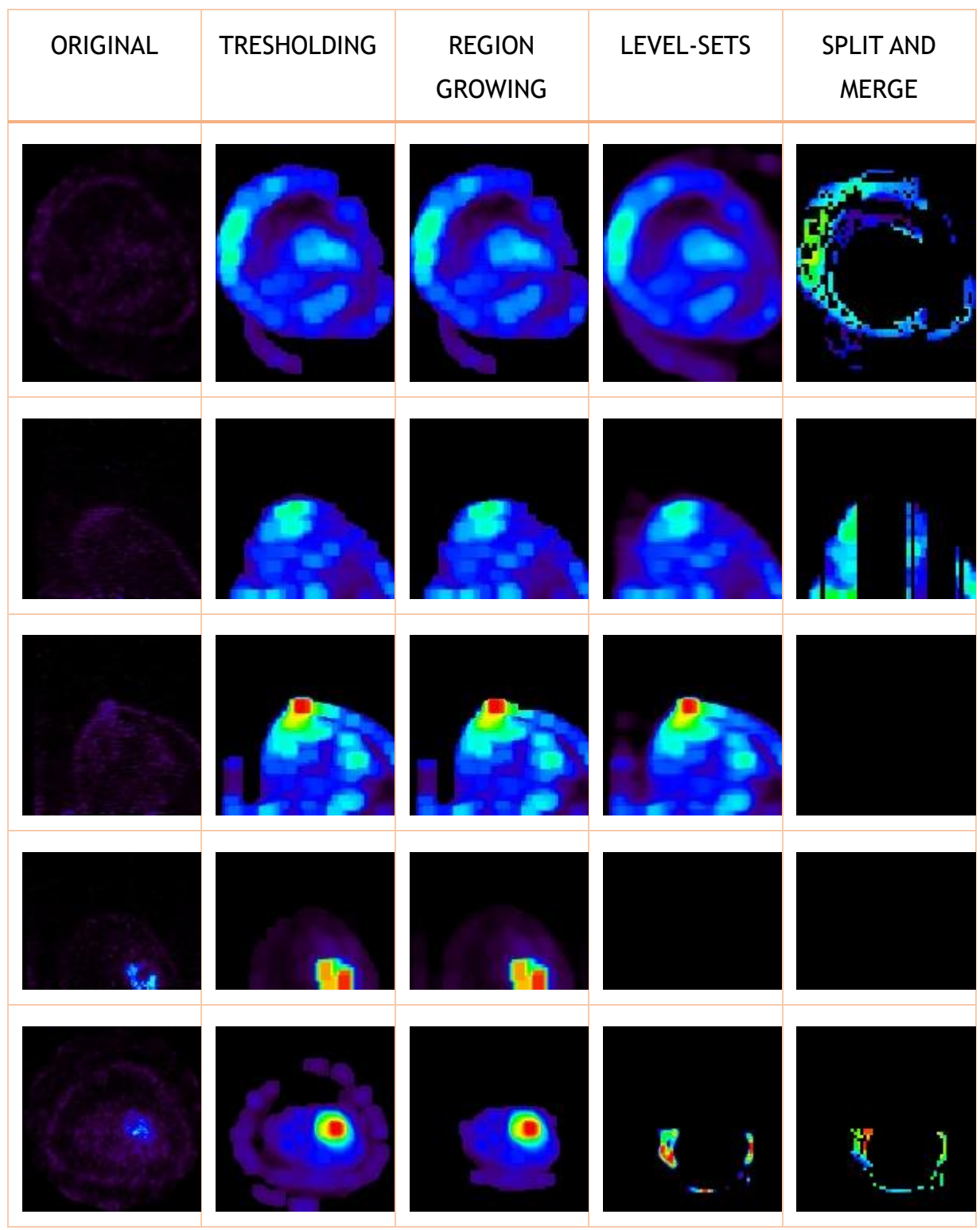

**\*7** 

<span id="page-18-0"></span>Antes de nada echaremos un vistazo a los ejemplos mostrados, la mayoría son del sujeto uno, ya que en las imágenes de peor calidad los dos últimos métodos han fallado estrepitosamente. Este hecho es el más destacable a primera vista. Y que dan puntos a favor de los primeros algoritmos.

Los métodos de tresholding y region growing se basan en el concepto de comparar puntos con valores precalculados (tresholding) o con otros puntos (region growing). Este hecho se puede apreciar en los resultados similares que han obtenido. En algunos casos no seríamos capaces de distinguirlos a simple vista.

El tercer método, a pesar de fallar en ciertos casos nos reporta unas imágenes más nítidas y naturales. Fijémonos en el tercer ejemplo, los dos primeros resultados muy similares sufren un efecto muy similar al "aliasing" mientras *level-sets* ha respetado mayormente la curvatura del pecho.

El último método no se puede comparar ni analizar, si bien en algunas capas ha obtenido algo nada concluyente, se ha tratado de puro azar. Cómo ya he explicado en su apartado dicho método no se puede regir para un cuerpo tan heterogéneo.

Por último hablaremos de la complejidad. Por tiempo los algoritmos se ordenan de mayor a menor, region growing, level-sets, split and merge y tresholding. Como podemos ver el hecho de ser un algoritmo sencillo no te convierte en el más eficiente, si no como en este caso en el más pesado, llegando a tardar algunas decenas de minuto en un ordenador medio. Esto es debido a dos razones básicas; una de ellas forzada por mi con el hecho de repetir el método combinando los datos de entradas valores amplificados con la última salida del algoritmo número arbitrario de veces. La segunda razón es qué compara cada punto identificado con todos sus vecinos, dado que nos encontramos en una malla 3D esto suma un número de 17 comparaciones por punto. En el ejemplo del sujeto 1, ha devuelto un total de 320044 píxeles correctos es decir 17x320044x3 = 16322244 de comparaciones. Sin embargo el tresholding es totalmente lineal, una comparación por punto acelerando sustancialmente respecto al anterior, consiguiendo resultados similares en la mayoría de los casos.

Por otro lado, dado que el algoritmo por conjunto de niveles comienza en su punto y desarrolla la función de curva del objeto, los cálculos no se disparan a números desorbitados.

Para acabar, el split and merge es bastante eficiente, aunque como vemos no consigue muchos positivos siendo ese el peor caso para la complejidad del mismo, dado que tiene que seguir subdividiendo hasta llegar al ente mínimo.

## **3. Conclusión**

Hay que tener en cuenta que pese a que el radio-diagnostico ha avanzado mucho desde su descubrimiento hace ya unas décadas, aún existen muchos factores que dificultan su análisis y que aún no es posible automatizar, pues requiere de la interpretación 'humana' que supervise la posibilidad de realizar una segunda toma de muestras o que sea capaz, por su experiencia, de encontrar patrones de forma intuitiva donde las maquinas aún no se arriesgan a trabajar.

Así mismo, en la propia toma o captura de imágenes tomográficas, existen muchos factores que afectan a la calidad de la imagen. Desde la pericia del técnico de Rayos que ha de ajustar la potencia de la maquina a las características personales de cada sujeto de estudio a las características intrínsecas de la toma, tales como duración e intensidad y del sujeto (colaboración, cinestesia, etc …).

Una vez la toma realizada, la imagen generada ha de ser limpiada de elementos de ruido que no faciliten información de utilidad a los médicos que examinen el caso de estudio, y es ahí donde, mediante la segmentación de la imagen este trabajo cobra su relevancia.

Objetivamente, y considerando la totalidad de los casos de estudio (19 en total), ninguno de los algoritmos empleados ha aportado una mejora cualitativa sobre los demás, si bien, para los casos con peor calidad de imagen (sujeto 18 por ejemplo) los algoritmos más básicos (*tresholding* y el *region growing*) han dado mejores resultados que los más avanzados y complejos (*level sets y split and merge*), de forma que estos primeros sí que detectaban objetos donde estos últimos no.

Por lo tanto en nuestro caso, podemos considerar que los factores relevantes para conseguir resultados útiles y satisfactorios surgen más de las tomas qué del algoritmo empleado, obviando el algoritmo *split and merge,* por supuesto. Para ello necesitamos tomas como la primera, como un mínimo de calidad.

Esto lleva a la conclusión, de qué el camino a seguir para la mejora de estas técnicas sea la mejora de capturas con mayor resolución y contraste.

Sin embargo, no hay que obviar qué no sólo con mejora en hardware podremos alcanzar los resultados deseados. Siendo la unión de ambas lo que nos lleve al éxito. Como tantas veces se ha demostrado en la historia pasada, actual y probablemente futura de la informática.

#### <span id="page-20-0"></span>**3.1. Valoración personal del proyecto**

Para aportar mi valoración personal, y para crear una armonía con el propio proyecto, segmentaremos por objetivos, el trabajo realizado y resultados.

Desde un inicio los objetivos estuvieron claros, probar y analizar los algoritmos mostrados en los ejemplos aportados. Otorgando un sentido práctico al tratarse de datos reales con personas reales reportándome una sensación de utilidad muy gratificante. Por otro lado, apareció el factor humano en otra perspectiva, y es el externo. Familiares y amigos, a los cuáles no les interesa el método si no el resultado, y siendo el resultado algo tan de uso común como los análisis de los pechos, recibía un *feedback* de ánimos que otro proyecto no me habría aportado.

Cómo trabajo en un inicio se propuso que no se desarrollaría prácticamente, y se centraría todo en el análisis. Sin embargo, la mayoría del tiempo se gasto en dicha tarea. No por falta de material, ya que hoy en día es sencillo encontrar funciones, incluso implementaciones completas. Si no por exceso e incompatibilidad, dado que cada implementación se ha hecho para un ejemplo concreto y en lenguaje concreto. El mayor trabajo fue coger esos trazos, entenderlos y hacer un nuevo trazo que funcione. Tampoco ayudó el hecho de que fueran procesos pesados, en este mismo instante me encuentro escribiendo en un portátil prestado porque, junto al calor del verano, mi ordenador personal no aguantó.

En otro contexto, lo aprendido se resumiría en los propios algoritmos, sobretodo los más complejos, conceptos médicos propios del PET, el propio PET y la utilización intensiva de Matlab.

Para finalizar los resultados, sin ser alarmante, nos han parecido mediocres. Suponíamos en un inicio una mejora sustancial y una gran diferencia entre los algoritmos propuestos, sin embargo todo el trabajo nos ha llevado a la conclusión de que los algoritmos vislumbran resultados muy idénticos quitando matices. Sin embargo, es cierto que dichas imágenes calculadas podrían adjuntarse junto a la original para entenderla mejor, ayudando al trabajo del especialista pertinente.

Como trabajo futuro, habría que comparar muchos más algoritmos y muestras más dispares que cada vez serán de mayor calidad.

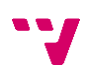

## <span id="page-21-0"></span>**4. Bilbiografia**

(2016). *Wwwipr.ira.uka.de*. Retrieved 4 September 2016, from http://wwwipr.ira.uka.de/get.php?id=53

Devi, H. (2006). Thresholding: A Pixel-Level Image Processing Methodology Preprocessing Technique for an OCR System for the Brahmi Script. *Ancient Asia*, *1*(0). Retrieved from http://www.ancient-asia-journal.com/articles/10.5334/aa.06113/

*Dilation (3D)*. (2016). *Dmforge.itn.liu.se*. Retrieved 4 September 2016, from http://dmforge.itn.liu.se/lsmatlab/dilation3D.html

*File Exchange - MATLAB Central*. (2016). *Es.mathworks.com*. Retrieved 4 September 2016, from https://es.mathworks.com/matlabcentral/fileexchange/13628-edge-detection-andsegmentation/content/Edge%20Detection%20and%20Segmentation/quadtree.m

*Historia y Medicina: Desarrollo de la Radiolog*í*a*. (2016). *Sisbib.unmsm.edu.pe*. Retrieved 4 September 2016, from http://sisbib.unmsm.edu.pe/bvrevistas/spmi/v09n1/des\_radio.htm

*Image Thresholding - MATLAB*. (2016). *Es.mathworks.com*. Retrieved 10 August 2016, from http://es.mathworks.com/discovery/image-thresholding.html

*Level sets - Math Insight*. (2016). *Mathinsight.org*. Retrieved 4 September 2016, from http://mathinsight.org/level\_sets

*No invasivo: MedlinePlus enciclopedia médica*. (2016). *Medlineplus.gov*. Retrieved 4 September 2016, from https://medlineplus.gov/spanish/ency/article/002269.htm

*Thresholding*. (2016). *Wavemetrics.com*. Retrieved 4 September 2016, from https://www.wavemetrics.com/products/igorpro/imageprocessing/thresholding.htm

*Tomografía por emisión de positrones*. (2016). *Es.wikipedia.org*. Retrieved 4 September 2016, from https://es.wikipedia.org/wiki/Tomograf%C3%ADa\_por\_emisi%C3%B3n\_de\_positrones

*UW Introduction to PET Physics*. (2016). *Depts.washington.edu*. Retrieved 4 September 2016, from [http://depts.washington.edu/nucmed/IRL/pet\\_intro/](http://depts.washington.edu/nucmed/IRL/pet_intro/)

*Home - PubMed - NCBI*. (2016). *Ncbi.nlm.nih.gov*. Retrieved 4 September 2016, from http://www.ncbi.nlm.nih.gov/pubmed

*Interactive Vision: Medium Level*. (2016). *Homepages.inf.ed.ac.uk*. Retrieved 4 September 2016, from http://homepages.inf.ed.ac.uk/rbf/CVonline/LOCAL\_COPIES/MARBLE/medium/segment/

split.htm

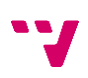

<span id="page-23-0"></span>**5. Anexos**

<span id="page-23-1"></span>**AI – Código**

#### **1.1 Códigos preprocesado y post procesado**

```
function Imagen = deleteNoise(Imagen)
for m = 1:size(Imagen, 3)Corte = Imagen(:,:,m); [Promedio(m), Ruido(m), Percentiles(:, m), PromedioLocal, RuidoLocal] 
= NoiseEstimation(Corte, 5);
    LowerThreshold(m) = Percentiles(3, m);
     if ~isnan(LowerThreshold(m))
        Corte = Corte-LowerThreshold(m);
     end
      Corte = max(Corte, 0);Imagen (:,:, m) = min (Corte*2, 1);
end
function Imagen = fillDown(Imagen)
x = size(Imagen, 1);y = size(Imagen, 2);masscara = false(y, x);for m = 1: size (Imagen, 3)
    Imagen(:,:,\mathfrak{m}) = \min(\mathtt{mascara+Imagen}(:,:,m),1);masscara = Imagen(:,:,m);end
end
function DilatedImage = Dilation3D(Image, times)
DilatedImage = Image;
disp('Dilatando imagen');
for m = 1: times
     DilatedImage = DilationX(DilatedImage);
     DilatedImage = DilationY(DilatedImage);
    DilatedImage = DilationZ(DilatedImage);
end
end
function FilteredImage = DilationX(Image)
FilteredImage = Image;
%Primer Pixel
FilteredImage(1,:,:) = max(Image(1,:,:), Image(2,:,:));
% Pixels centrales
FilteredImage(2:end-1,:,:) = max(Image(1:end-2,:,:), max(Image(2:end-
1,:,:), Image(3:end, :,:)));
```

```
% Ultimo pixel
FilteredImage(end,:,:) = max(Image(end-1, :,:), Image(end,:,:));
```
end

#### **1.2 Tresholding**

```
function [Segmentation, output] = DifferentialThresholding(Imagen, NSteps)
lambda1 = 0.0;lambda2 = 0.0;
nu = 0.0;
mu = 0.3;dt = 1;epsilon = 0.4;
Segmentation = [];
tamany = size(Imagen);
m NPixels = prod(Hamany);
g_Image = Imagen;
suma g = sum(g \text{ Image}(:));
% Inicializa la membrana
f Image = InicializaMembrana(g Image, 'FOV');
for m = 1: NSteps
     %Estima la divergencia
    if (lenath(tamany) == 2)Divergencia = GradientEstimation2D(f Image);
     else
        Divergencia = GradientEstimation3D(f Image);
     end
     % Estima la H y delta
    [ H, delta] = EstimaReqularisation(f Image, epsilon, 'TanH');
     % Calcula promedios
    area = sum(H(:));c1 = H' * g Image(:);
    c2 = (suma g - c1) / (m NPixels - area);
    cl = cl / area;dist1 = (g\text{ Image}(:)-c1); dist1 = dist1 .* dist1;
    dist2 = (qImage(:)-c2); dist2 = dist2 .* dist2;
    output(m, 1) = c1;output(m, 2) = c2;output(m, 3) = area; % Actulaliza f
    f_Image(:) = f_Image(:) + delta \cdot * (mu*Divergencia - nu - lambdal *
dist1 + lambda2 * dist2);
```
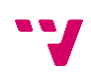

```
 figure(1)
     imagesc(f_Image);
    axis equal; axis tight; colorbar;
     pause(0.2);
end
Segmentation = ones (size(q_Image));
for m = 1: m NPixels
    if (f \overline{Image(m)} < 0.0)
        Segmentation(m) = 0.0;
     end
end
end
function ErodedImage = Erosion3D(Image, times)
ErodedImage = Image;for m = 1:times
    ErodedImage = ErosionX(ErodedImage);
    ErodedImage = ErosionY(ErodedImage); ErodedImage = ErosionZ(ErodedImage);
end
end
function FilteredImage = ErosionX(Image)
FilteredImage = Image;
%Primer Pixel
FilteredImage(1,:,:) = min(Image(1,:,:), Image(2,:,:));
% Pixels centrales
FilteredImage(2:end-1,:,:) = min(Image(1:end-2,:,:), min(Image(2:end-
1,:,:), Image(3:end, :,:)));
% Ultimo pixel
FilteredImage(end,:,:) = min(Image(end-1, :,:), Image(end,:,:));
end
```
#### **1.3 Region growing**

```
function [J] = regionGrowing(cIM, thresVal, initPos, tfMean, tfFillHoles,
tfSimplify)
% Author:
% Daniel Kellner, 2011, braggpeaks{}googlemail.com
% History: v1.00: 2011/08/14
% error checking on input arguments
```

```
if nargin > 7
     error('Wrong number of input arguments!')
end
himage = cTM:
if ~exist('cIM', 'var')
    himage = findobj('Type', 'image');
    if isempty(himage) || length(himage) > 1 || length(himage) == 1
         error('Please define one of the current images!')
     end
     cIM = get(himage, 'CData');
end
if ~exist('initPos', 'var') || isempty(initPos)
    himage = findobj('Type', 'image');
   [sx, sy, sz] = size(cIM);initPos(1) = int64(sx/2);initPos(2) = int64(sy/2);initPos(3) = int64(sz/2);end
if ~exist('thresVal', 'var') || isempty(thresVal)
    thresVal = double((max(cIM(:)) - min(cIM(:)))) * 0.05;
end
if ~exist('tfMean', 'var') || isempty(tfMean)
     tfMean = false;
end
if ~exist('tfFillHoles', 'var')
     tfFillHoles = true;
end
if isequal(ndims(cIM), 2)
    initPos(3) = 1;elseif isequal(ndims(cIM),1) || ndims(cIM) > 3
     error('There are only 2D images and 3D image sets allowed!')
end
[nRow, nCol, nSli] = size(cIM);if initPos(1) < 1 || initPos(2) < 1 ||...
   initPos(1) > nRow || initPos(2) > nCol error('Initial position out of bounds, please try again!')
end
if thresVal < 0 error('Threshold and maximum distance values must be positive!')
end
if ~isempty(which('dpsimplify.m'))
     if ~exist('tfSimplify', 'var')
         tfSimplify = true;
     end
     simplifyTolerance = 1;
else
     tfSimplify = false;
end
```
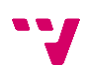

```
% initial pixel value
regVal = double(cIM(intPos(1), intPos(2), initPos(3))).% text output with initial parameters
disp(['RegionGrowing Opening: Initial position (' num2str(initPos(1))...
       '|' num2str(initPos(2)) '|' num2str(initPos(3)) ') with '...
       num2str(regVal) ' as initial pixel value!'])
% preallocate array
J = zeros (nRow, nCol, nSli);
% add the initial pixel to the queue
queue = [initPos(1), initPos(2), initPos(3)];
%%% START OF REGION GROWING ALGORITHM
while size(queue, 1)
   % the first queue position determines the new values
 xy = queue(1, 1);yy = queue(1, 2);
  zv = queue (1, 3);
   % .. and delete the first queue position
  queue(1,:) = [];
   % check the neighbors for the current position
  for i = -1:1for j = -1:1for k = -1:1if xv+i > 0 && xv+i \le nRow \&\&\ldotsyy+ j > 0 && yy+ j \le nCol &&...
            zv+k > 0 && zv+k <= nSli &&... 
           any([i, j, k]) &&...
           J(xv+i, yv+j, zv+k) \sim 1 \&...cIM(xv+i, yv+j, zv+k) >= (regVal - thresVal) &\&\ldotscIM(xv+i, yv+j, zv+k) \le (regVal + threshold) % current pixel is true, if all properties are fullfilled
           J(xv+i, yv+j, zv+k) = 1; % add the current pixel to the computation queue (recursive)
           queue(end+1,:) = [xv+i, yv+j, zv+k];
            if tfMean
              regVal = mean(mean(cIM(J > 0)));
            end
         end 
       end
     end 
   end
end
%%% END OF REGION GROWING ALGORITHM
```

```
% loop through each slice, fill holes and extract the polygon vertices
P = [];
for cSli = 1:nSliif \simany(J(:,:,cSli))
         continue
     end
     % use bwboundaries() to extract the enclosing polygon
     if tfFillHoles
         % fill the holes inside the mask
        \texttt{J}(:,:,\texttt{cSli})\ =\ \texttt{imfill}(\texttt{J}(:,:,\texttt{cSli})\ ,\ \texttt{'holes'} )\ ;B = bwboundaries(J(:,:,cS1i), 8, 'noholes');
     else
        B = bwboundaries(J(:.:.cS1i));
     end
    newVertices = [B{1}(:,2), B{1}(:,1)]; % simplify the polygon via Line Simplification
     if tfSimplify
         newVertices = dpsimplify(newVertices, simplifyTolerance); 
     end
     % number of new vertices to be added
     nNew = size(newVertices, 1);
     % append the new vertices to the existing polygon matrix
     if isequal(nSli, 1) % 2D
        P(end+1:end+nNew, :)=newVertices; else % 3D
         P(end+1:end+nNew, :) = [newVertices, repmat(cSli, nNew, 1)];
     end
end
```
#### **1.4 Level Sets**

```
function \text{delta} = \text{level sets}(\text{phi}, \text{dx}, \text{dy}, \text{b}, \text{dx2}, \text{dy2})%
% Finds the amount of evolution under a curvature-based
% force and using central differencing.
%
% Author: Baris Sumengen sumengen@ece.ucsb.edu
% http://vision.ece.ucsb.edu/~sumengen/
\frac{6}{5}phi xp1 = zeros(size(phi));phi\overline{x}m1 = zeros(size(phi));
phi\line{y} = zeros(size(phi));
phi\overline{ym1} = zeros(size(phi));
phi xp1(:,2:end) = phi(:,1:end-1);phi\bar{xy1}(:,1) = 2*phi_xp1(:,2)-phi_xp1(:,3);
phi\overline{x}m1(:,1:end-1) = phi(:,2:end);
phi xml(:,end) = 2*pii xml(:,end-1)-phi(xml(:,end-2);phi yp1(2:end,:) = phi(1:end-1,:);phi<sup>-</sup>yp1(1,:) = 2*phi yp1(2,:)-phi yp1(3,:);
phi ym1(1:end-1;,:) = phi(2:end,:);
```
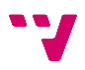

```
phi ym1(end,:) = 2*piphi ym1(end-1,:)-phi ym1(end-2,:);
phi x = (phi x + m1 - phi xp1)/(2*dx);
phi y = (phi \ ym1 - phi \ yp1)/(2*dy);
phi xx = (phi x + m1 - 2*phi + phi + phi xp1)/dx2;phi yy = (phi ym1 - 2*phi + phi yp1)/dy2;
dummy1 = circshift(phi, [1,1]);dummy1(1,2:end) = 2*dummy1(2,2:end)-dummy1(3,2:end);
dummy1(:, 1) = 2 *dummy1(:, 2)-dummy1(:, 3);
dummy2 = circshift(phi, [-1,-1]);
dummy2(end,1:end-1) = 2*dummy2(end-1,1:end-1)-dummy2(end-2,1:end-1);
dummy2(:,end) = 2 *dummy2(:,end-1)-dummy2(:,end-2);
dummy3 = circshift(phi, [1,-1]);
dummy3(1,1:end-1) = 2 *dummy3(2,1:end-1)-dummy3(3,1:end-1);
dummy3(:,end) = 2 *dummy3(:,end-1)-dummy3(:,end-2);
dummy4 = circshift(phi, [-1,1]);
dummy4(end, 2:end) = 2*dummy4(end-1, 2:end)-dummy4(end-2, 2:end);
dummy4(:,1) = 2 *dummy4(:,2)-dummy4(:,3);
phi xy = (dummy1 + dummy2 - dummy3 - dummy4)/(4*dx*dy);
abs grad phi sq = (phi x.*phi x + phi y.*phi y);
kappa abs phi = (phi_xx.*phi_y.*phi_y - 2.*phi_y.*phi_x.*phi_xy ...
    + phi_yy.*phi_x.*phi_x)./(abs_grad_phi_sq + (abs_grad_phi_sq == 0));
delta = b.*kappa_abs_phi;
```
#### **1.5 Split and merge**

```
function Imagen3D = splitMerge(Imagen3D)
for tamano = 1:size(Image13D,3)Imagen = Imagen3D(:,:,toanno); q=2^nextpow2(max(size(Imagen)));
    [m,n]=size(Imagen);
     Imagen=padarray(Imagen,[q-m,q-n],'post');
     mindim=2;
    s=qtdecomp(Imagen,@split,mindim,@predicate);
    lmax=full(max(s(:)));
     g=zeros(size(Imagen));
     marker=zeros(size(Imagen));
     for k=1:lmax
        [vals,r,c]=qtqetblk(Imagen,s,k);
         if ~isempty(vals)
            for i=1: length(r) xlow=r(i);ylow=c(i);
                 xhigh=xlow+k-1;
                 yhigh=ylow+k-1;
                 region=Imagen(xlow:xhigh,ylow:yhigh);
                 flag=predicate(region);
                 if flag
                      g(xlow:xhigh,ylow:yhigh)=1;
                     marker(xlow,ylow)=1;
                 end
```

```
 end
         end
     end
     Imagen3D(:,:,tamano)=g(1:m,1:n);
end
end
function v=split(b, mindim, fun)
k=size(b,3);v(1:k)=false;
for i=1:k
     quadrgn=b(:,:,i);
     if size(quadrgn,1)<=mindim
        v(i)=false;
         continue;
     end
     flag=feval(fun,quadrgn);
     if flag
        v(i)=true;
     end
end
end
function flag=predicate(region)
sd=std2(region);
m=mean2(region);
```
flag =  $(sd > 0.003)$  &  $(m > 0)$  &  $(m < 1)$ ;

end